Do Doktora Gutowskiego

To odebranic lista Fivego, Kochany Doktorze, z pismami Htore zawierał, jakoto, akta zdziałane w Konoulacie Fran= cuotim, possoiadczające: jeden, jistnienie i rzeczywistość osoby twojej drugi, upoważnienie Które mi dojesz, do odebramia części przypadającej Ha Cichi w spadku po zapisie Jenenia Paca; podlalem je natychmiast do ministerstva spraw Zagranicznych dla otrzymania proswiadczenia podpisu Konsula Waszego. Co 210bili, Każąc ad Każdego aktu zapłació po franku. Tosytke datem franka. Hier wydalem na Juj rachunek frankow trzy. Sorem, napisalem do para degond donosząc mu o porzesyte Jrody, i presse inby to sobie zanotowad. i w two jej spresoie do tego nadal sie stodowad

Zuperone wiest in Notariusz, 2 Kaida Sweja robota, musi sig niese porzed Tryburaly zeby je protoirazity. 10 tém jest rekojinia poubliczna że wszystko cosię zokonalo dokonało się zgadnie z prawem bez szkody niezyjej. Jaki jest jeden trybunal, i to już ostanie; = 20 staje jeszcze reby swem podpisem zamknąć szereg ostrożności prze: pisanych. nazywająto homologacia. nastąpić to ma n ym miesiagu; a po niej rozdział zapiśn.

The Committee of the Committee of the

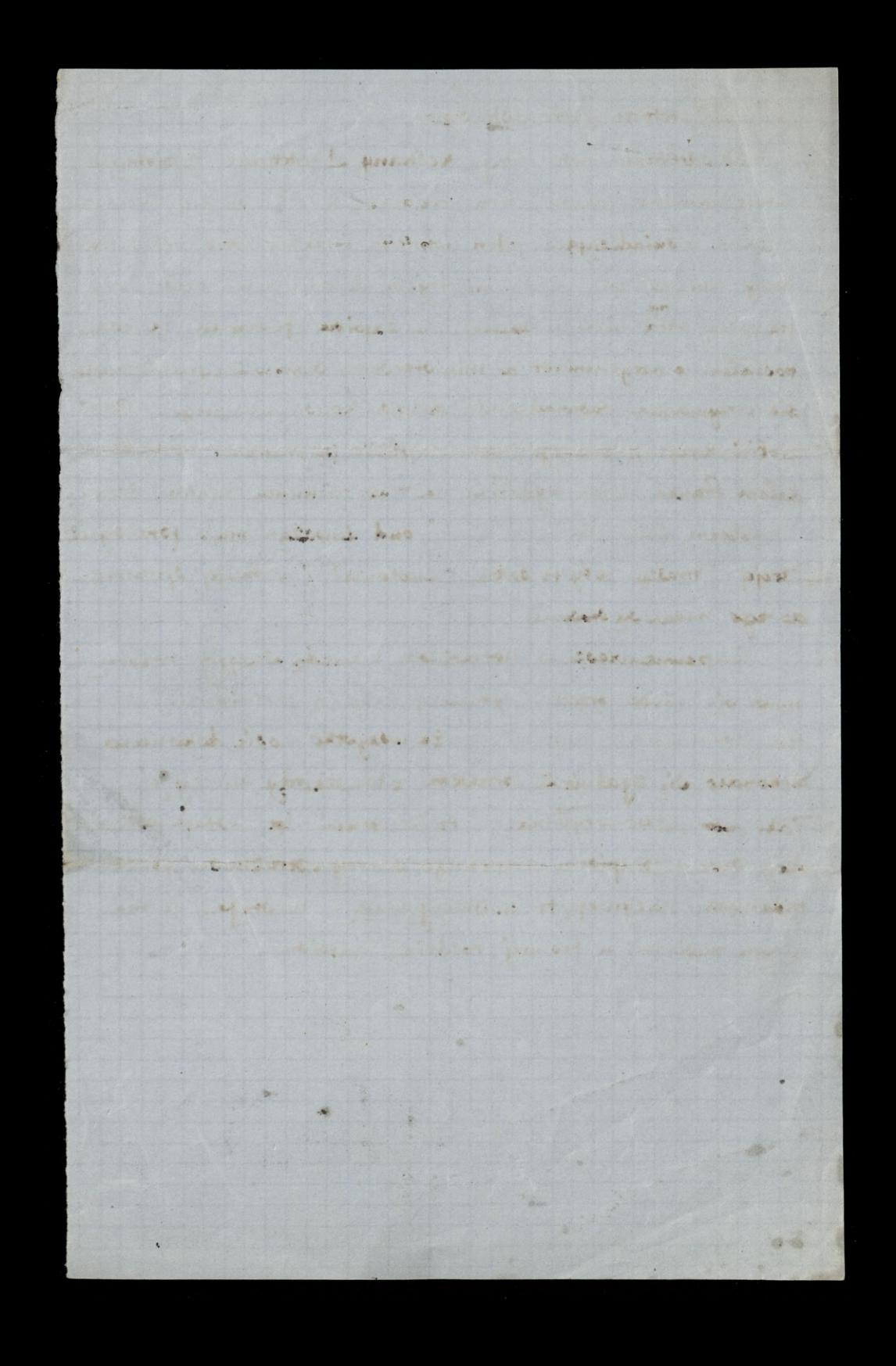